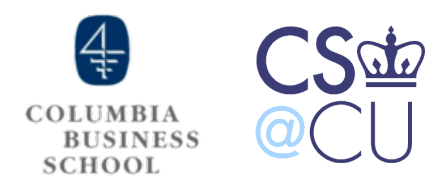

# Data Science and Technology Entrepreneurship

Legal aspects of a Startup (Guest Lecture) Technology Choices in a Startup

> Week 13 Sameer Maskey

### ▶ Friday Open Office hours + Co-work with teams

- **▶ Come and work together**
- ‣ Ask questions
- ‣ Dates :
	- ‣ April 19 4:30 6:30 pm
	- ‣ April 26 4:30 6:30 pm
	- ▶ May 3 4:30 6:30 pm
- **Location** 
	- ▶ CS conference room

- ‣Assignment 4 is out
- ‣Due May 5th Sunday @6pm
- ▶4 parts
	- ‣ Part 1 Final Report
		- I have written down 16 points or so that should guide you on how to write the Final Report
		- $\blacktriangleright$  (Important) Please provide the final business model canvas.
		- ‣ Write a paragraph on individual role and contribution of each team member to the business.

### **Assignment 4**

### ‣ Part 1I - Final Technical Report

- System Architecture Diagram
- ‣ Overall choices you made

### ‣ Part III - MVP

- ‣ Last iteration of your MVP
- ‣ Please write about the changes you have made from the last MVP

### ‣ Part IV - MVP Field Test

‣ Similar to last homeworks - customer validation of your MVP with at least 5 customers

#### ‣ Final Presentation

- ▶ Date : May 7th (Tuesday)
	- ‣ Yes it's on **Tuesday**
	- **First day of reading week**
- ▶ Location Uris 142

#### ‣ Schedule

- ▶ 12:45 1:00 pm Registration
- ▶ 1:00 1:15 Overview of the class and projects
- ‣ 1:15 1:30 Mentors/Advisors Introductions
- **1:30 2:30 Student Presentation (4 min each)**
- ‣ 2:30 3:15 Coffee and Sandwiches
- ▶ 3:15 4:15 12 concurrent Student Demos (judges score the demos)
- ‣ 4:15 4:30 Winners announcement

- ‣Final Pitch/Demo Guidelines
	- ▶ 4 min long
	- ‣ Judges will provide feedback in judging time
	- **In 12 concurrent demos**

### ▶ 2 laptops

- ‣ 1 for slides
- **I** 1 for demo

### Guest Lectures

- ‣Jane Jablons
	- ‣ Partner, Kelley & Drye

## Topics for Today

- ‣Legal aspects of a Startup Guest Lecture Jane Jablons
- ▶ Technology Choices in Startups

# Technology Choices for a Startup

- ‣We will particularly talk about web technology choices
- ‣Programming Language?
- ‣Frameworks?
- ‣Databases?
- **Hosting Provider?**
- **Linux vs Windows?**
- ‣many choices you will have to make ...

# Technology Baggage is Heavy

- $\blacktriangleright$  If you make a wrong choice in the beginning it will cost a lot of
	- $\blacktriangleright$  time
	- ‣ effort
	- ‣ money
- ▶ You can't really start changing programming language you use after I year of development

# Technology Choices

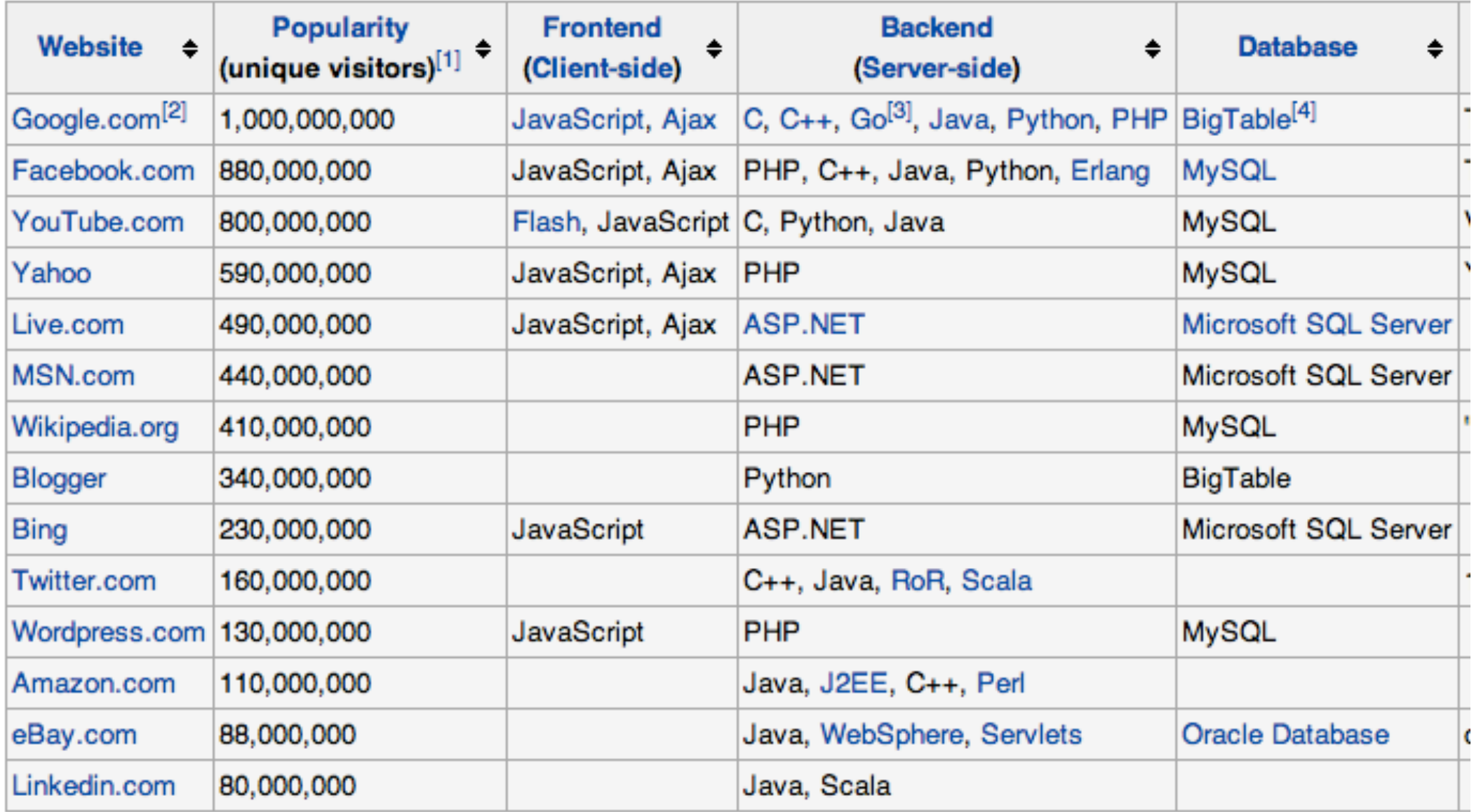

Programming languages used in most popular website

## Impossible to be Expert in All Choices

- $\blacktriangleright$  If someone comes up to you and says he/she knows all languages, frameworks and databases that person is probably someone you don't want to hire
- ‣Being expert takes time!
- ‣Real life experience in deploying live systems

# Use Open Source Software

- ‣Don't reinvent the wheel
- ‣Use and re-use what has already been done
- ‣Look at the terms carefully
	- ‣ All open source software are not the same
	- ‣ Gnu Public License Variation
	- ‣ Creative Common License

‣Are there risks for using open source software in enterprise framework?

# Our Technology Choices

- ‣ Some of the technologies and languages we use
	- ‣ Java
	- $\rightarrow$  C++
	- ‣ Zend Framework (php)
	- ‣ Python
	- ‣ Perl
	- ‣ XMPP
	- ‣ NumPy
	- ‣ MatLab
	- ‣ MapReduce
	- Amazon S3
	- ‣ Elastic Beanstalk
	- ▶ Route 53
	- ‣ Amazon RDS
	- ▶ EC2 servers
	- ▶ Caching system
	- ‣ Amazon VPC
	- ‣ Zoho Projects
	- ‣ Zoho Invoice
	- ▶ Zoho CRM
	- ‣ Google Apps

## Dev to Production

- ‣Think in terms of environment
- ‣Environment that is replicable, stable and easy to test
- ‣Environment may contain
	- ‣ Code
	- ‣ Data
	- ‣ Models
	- ‣ Configuration parameters
	- ‣ Scaling parameters

# Etsy CTO Makes a Good Point

### 3 inevitabilities we design for:

1. Things break, unexpectedly 2. What we're building changes 3. We don't get to start over

# Usual Dev to Production Pipeline

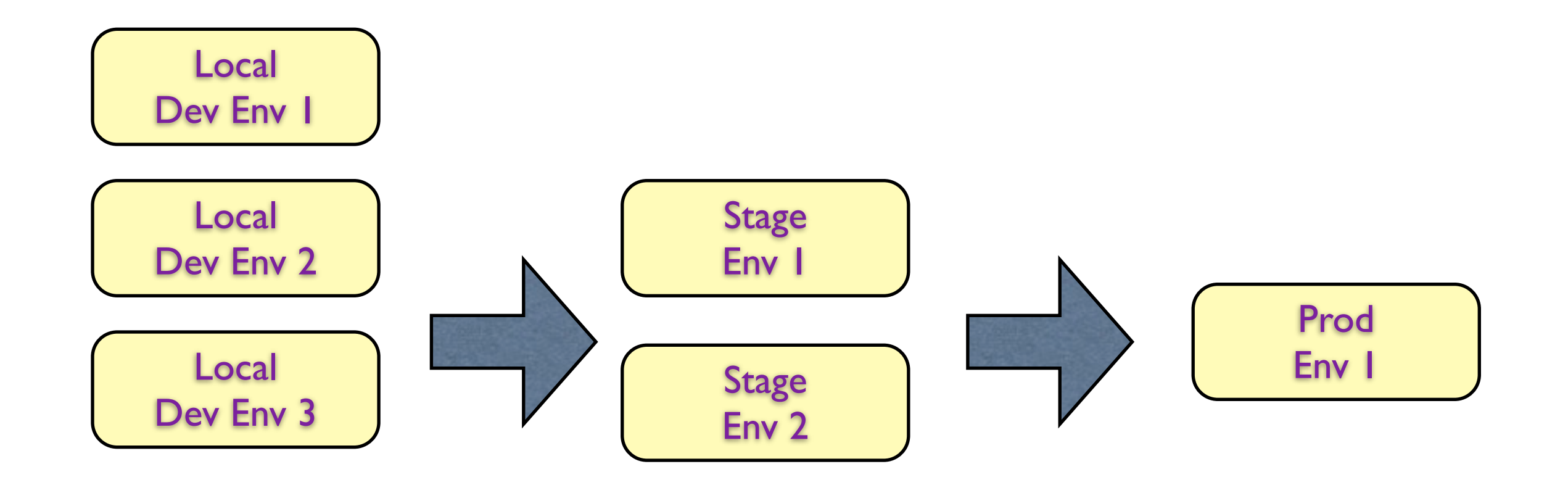

Local Dev Env N

 $\bullet\bullet\bullet$ 

# Scalability?

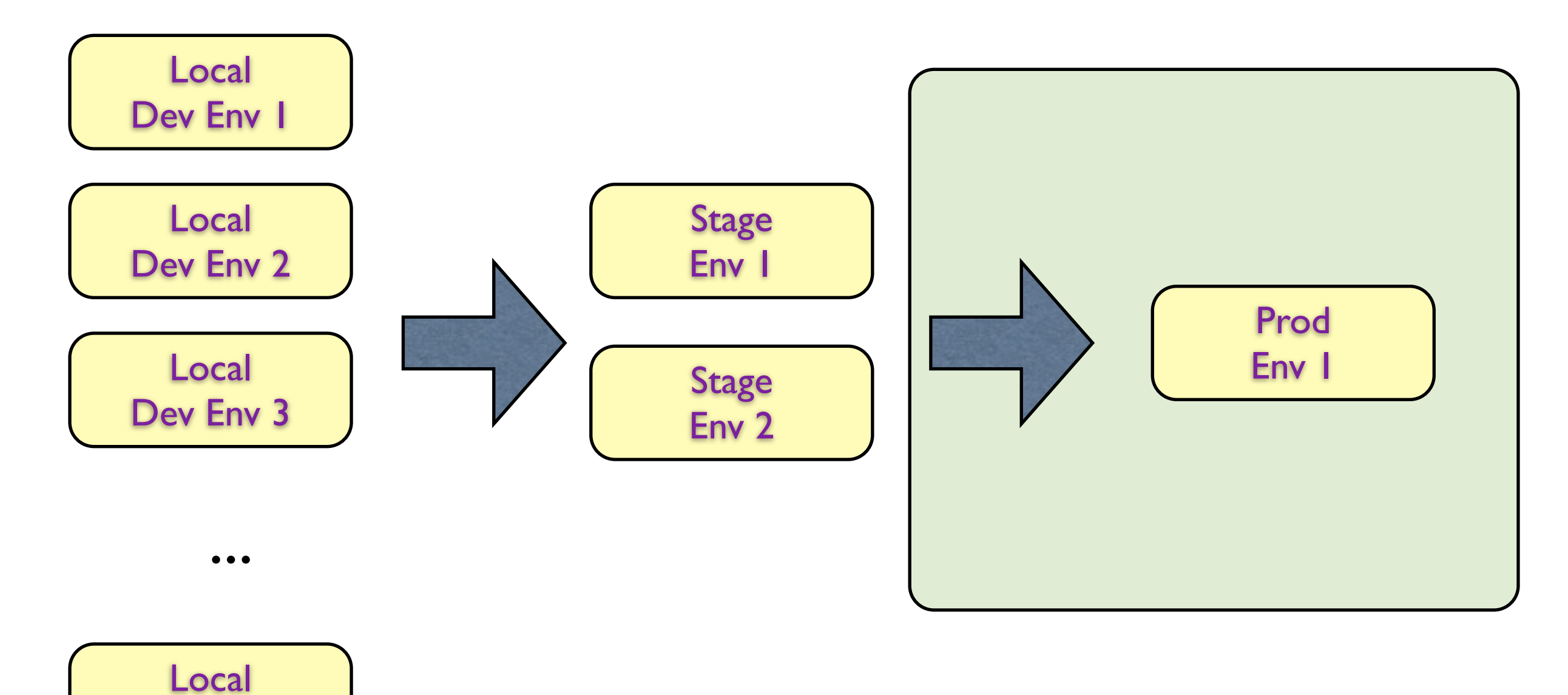

Dev Env N

### How to make it scalable?

# Amazon Elastic Beanstalk Useful

#### **Amazon Web Services**

#### **Compute & Networking**

**Direct Connect** Dedicated Network Connection to AWS

EC<sub>2</sub> Virtual Servers in the Cloud

**Elastic MapReduce** Managed Hadoop Framework

Route 53 Scalable Domain Name System

**VPC Isolated Cloud Resources** 

#### **Storage & Content Delivery**

**CloudFront Global Content Delivery Network** a sa

Glacier Archive Storage in the Cloud

S<sub>3</sub> Scalable Storage in the Cloud

**Storage Gateway** 

Integrates On-Premises IT Environments with Cloud Storage

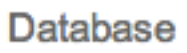

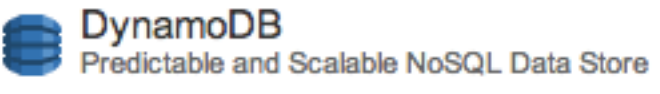

ElastiCache In-Memory Cache

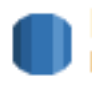

**RDS** Managed Relational Database Service

**Redshift NEW** Managed Petabyte-Scale Data Warehouse Service

#### Deployment & Management

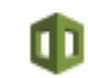

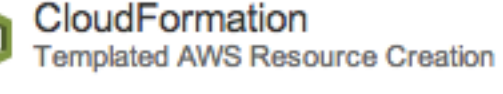

- CloudWatch Resource and Application Monitoring
- Data Pipeline Orchestration for Data-Driven Workflows
- **Elastic Beanstalk AWS Application Contains** 
	-

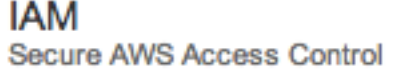

#### OpsWorks NEW DevOps Application Management Service

#### **App Services**

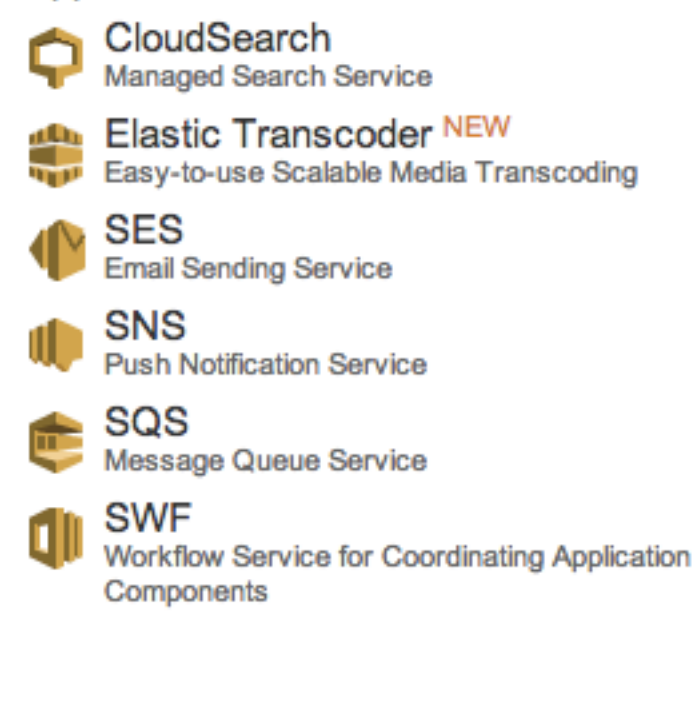

## Load Testing

#### Load test: SRM Blog Test 100 SBU 5 mins

#### Target URL: http://www.sameermaskey.com/

Test result public URL: http://loadimpact.com/load-test/www.sameermaskey.com-7

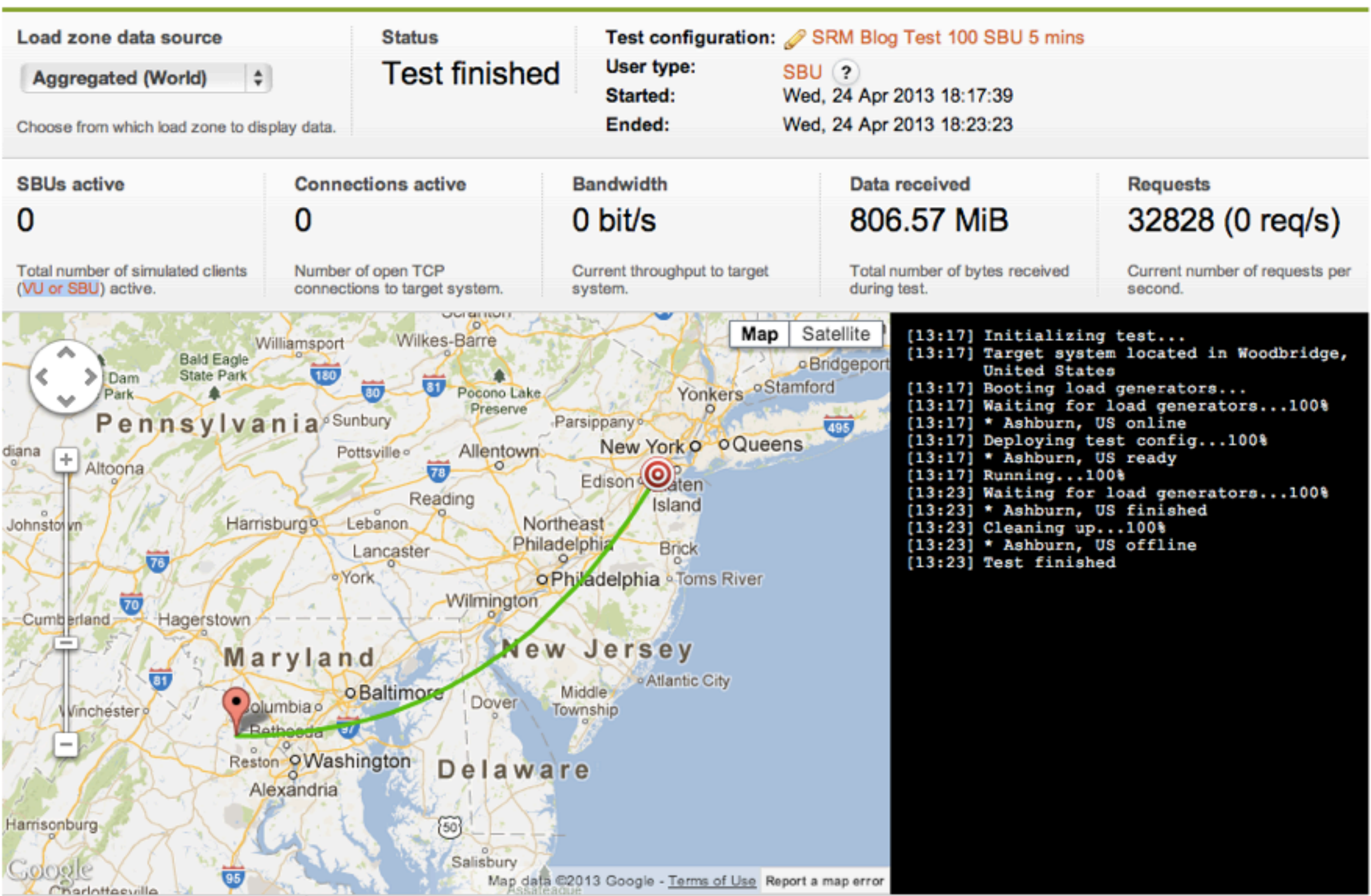

## Elastic BeanStalk

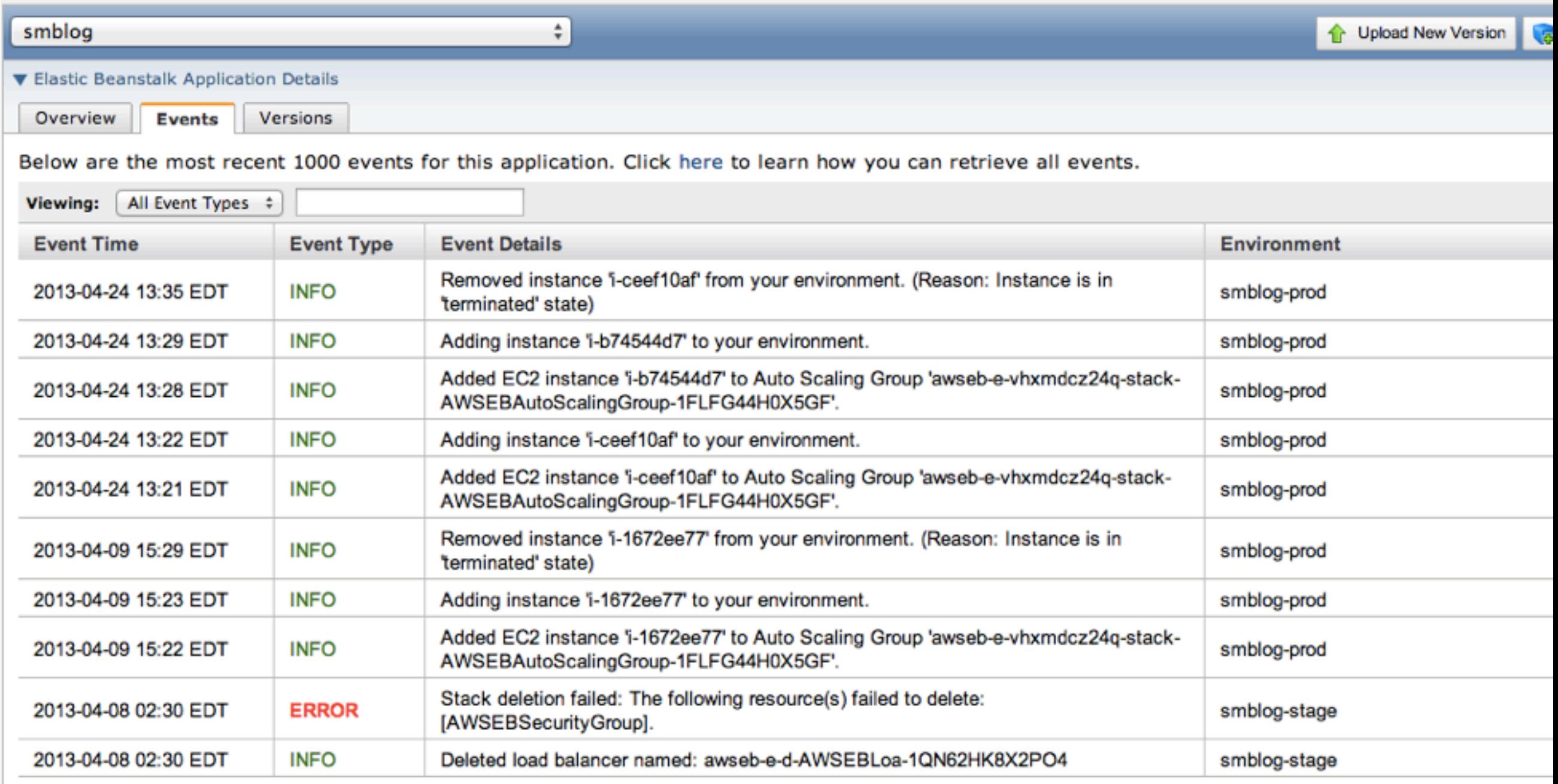

#### smblog Environments

#### smblog-prod

Successfully running version version\_1.1.

#### Environment Details